Espace pédagogique de l'académie de Poitiers > Pédagogie - Direction des services départementaux de l'éducation nationale de Charente-Maritime > Enseigner > Usages du numérique > Intrascol > Documentation pour l'utilisateur <https://ww2.ac-poitiers.fr/dsden17-pedagogie/spip.php?article881> - Auteur : Patrick Bobineau

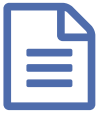

Manuels de prise en main d'Intrascol pour les<br>
élèves élèves

*Descriptif :*

Tutoriel destiné aux élèves de cycle trois et permettant une première initiation à l'utilisation d'une machine au sein d'un réseau avec un serveur Intrascol

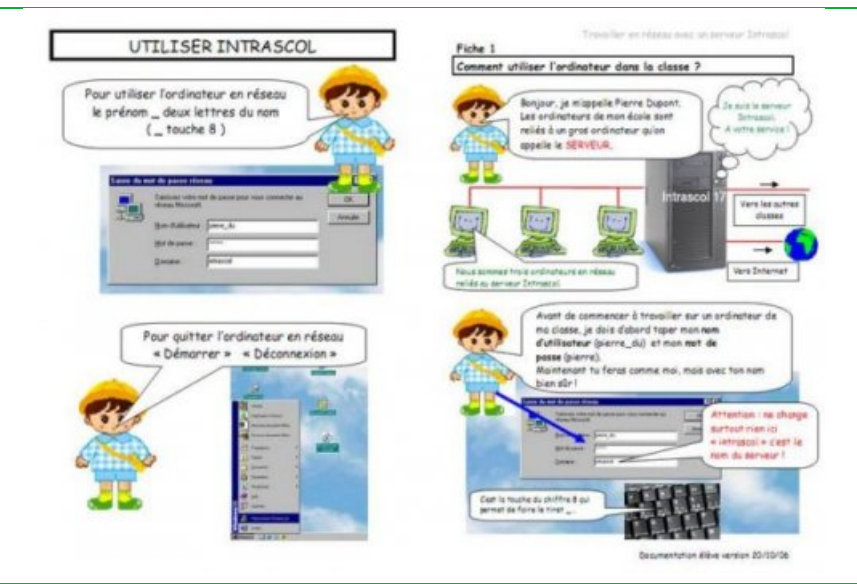

## Documents joints

**B** [Affichette](https://ww2.ac-poitiers.fr/dsden17-pedagogie/sites/dsden17-pedagogie/IMG/pdf/affichette_utiliser_intrascol.pdf) de classe (PDF de 109.4 ko)

Reproduit au format A3 et affiché au dessus du coin informatique, ce document favorisera l'autonomie de l'élève lors des premières utilisations du réseau avec Intrascol.

## [Comment](https://ww2.ac-poitiers.fr/dsden17-pedagogie/sites/dsden17-pedagogie/IMG/pdf/comment_utiliser_intrascol_eleve_V201006.pdf) utiliser Intrascol ? (PDF de 408.3 ko)

Documentation succinte à destination des élèves de cycle 3

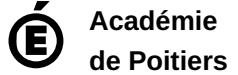

Avertissement : ce document est la reprise au format pdf d'un article proposé sur l'espace pédagogique de l'académie de Poitiers.

Il ne peut en aucun cas être proposé au téléchargement ou à la consultation depuis un autre site.